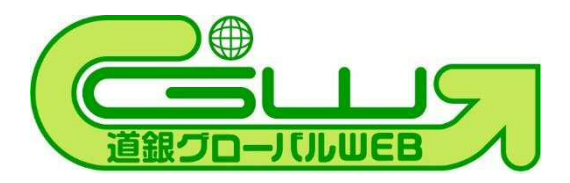

# 道銀グローバル WEB 仕向外国送金 入力見本

## 1. すべての仕向外国送金

- (1)「BIC(SWIFT)CODE」「送金先銀行名」「支店名または支店所在地」「国名」欄には、各項 目に必要な情報の入力をお願いします。
- (2)「経由銀行」を指定される場合においても、経由銀行名だけでなく国名・ BIC(SWIFT)CODE を、「経由銀行」欄に入力をお願いします。
- (3)各項目において入力情報が文字数制限を超える場合は、金融機関への「連絡事項」へ 続きを入力してください。

(銀行情報 見本)

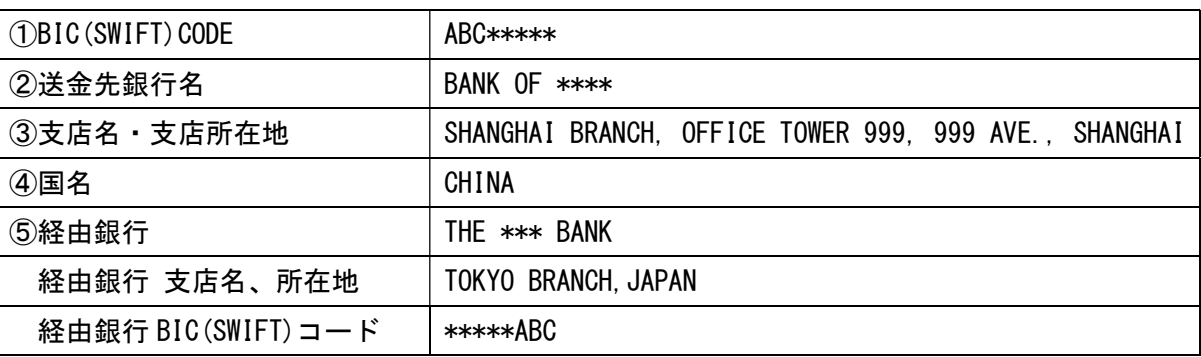

### (グローバル WEB 入力見本)

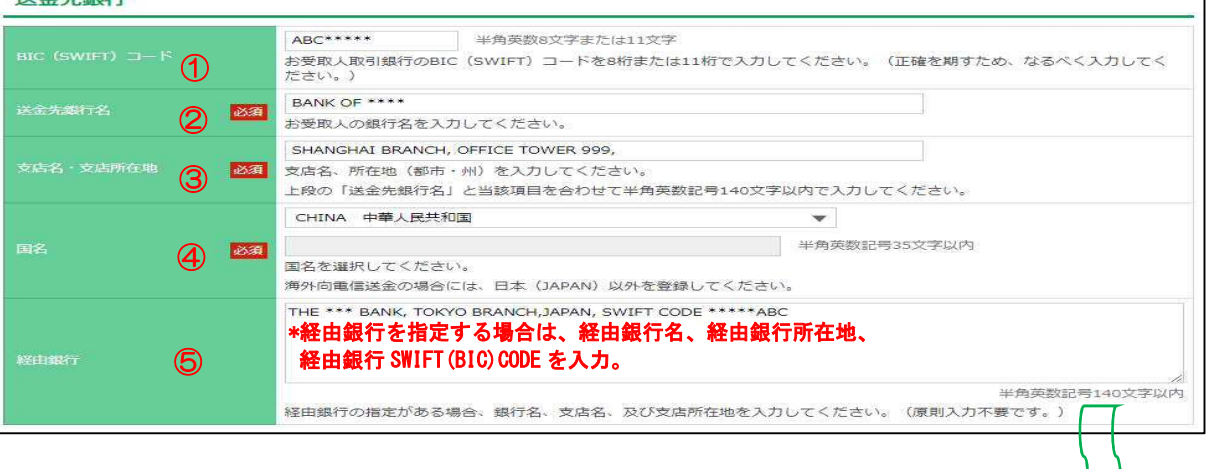

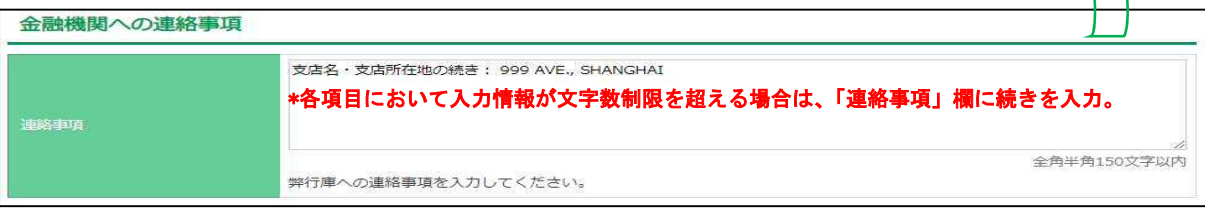

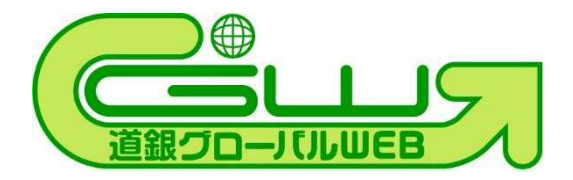

# 2. 米ドル建て米国向け送金

米ドル建て米国向け送金には、「BIC(SWIFT)CODE」「送金先銀行名」「支店名・支店所在 地」「国名」のほかに ABA (Routing) No. の入力をお願いします。ABA (Routing) No. は「支店 名または支店所在地」欄に入力してください。

#### (銀行情報 見本)

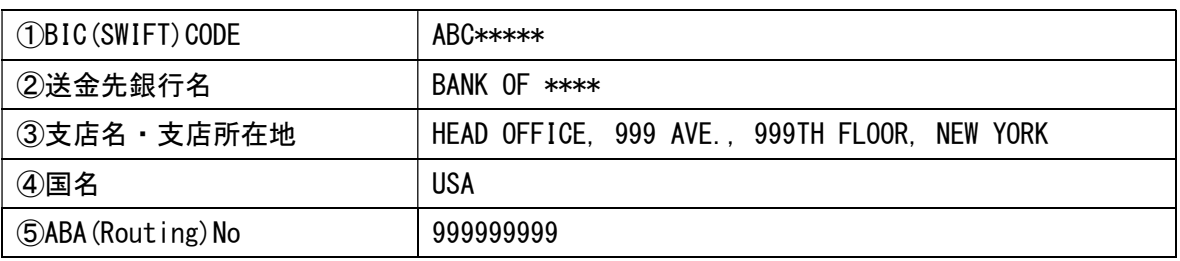

#### (グローバル WEB 入力見本)

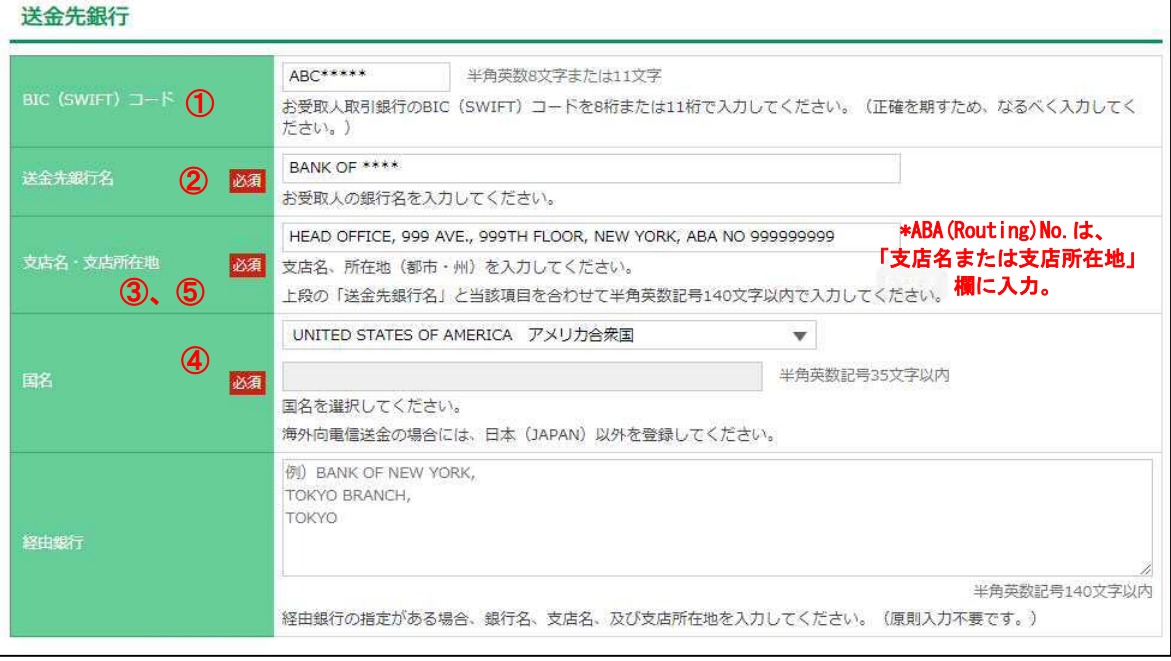

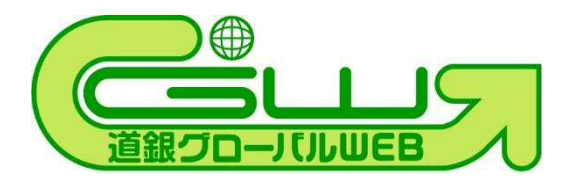

#### 3. カナダ向け送金

「BIC(SWIFT)CODE」「送金先銀行名」「支店名・支店所在地」「国名」のほかに TRANSIT NO. (5 桁)と INSTITUTION NO. (3 桁)の入力をお願いします。TRANSIT NO. (5 桁)と INSTITUTION NO. (3桁)は、「支店名または支店所在地」欄に入力してください。

また、受取人の「詳細な住所」が必須となります。

※「詳細な住所」とは、ビル名、街路名、市町村名、州・地方名、国名など。 ※Post Office Box (P.O.Box)のみ記載の送金は受付できません。

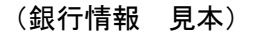

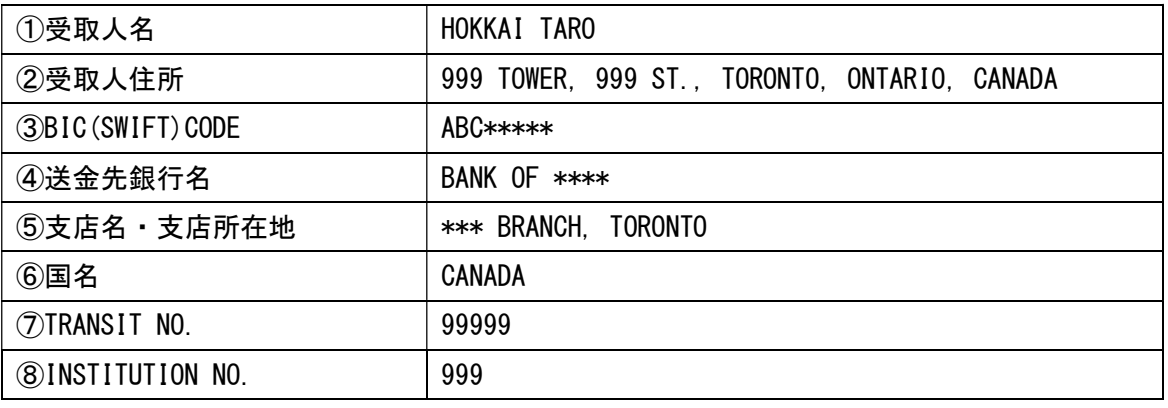

#### (グローバル WEB 入力見本)

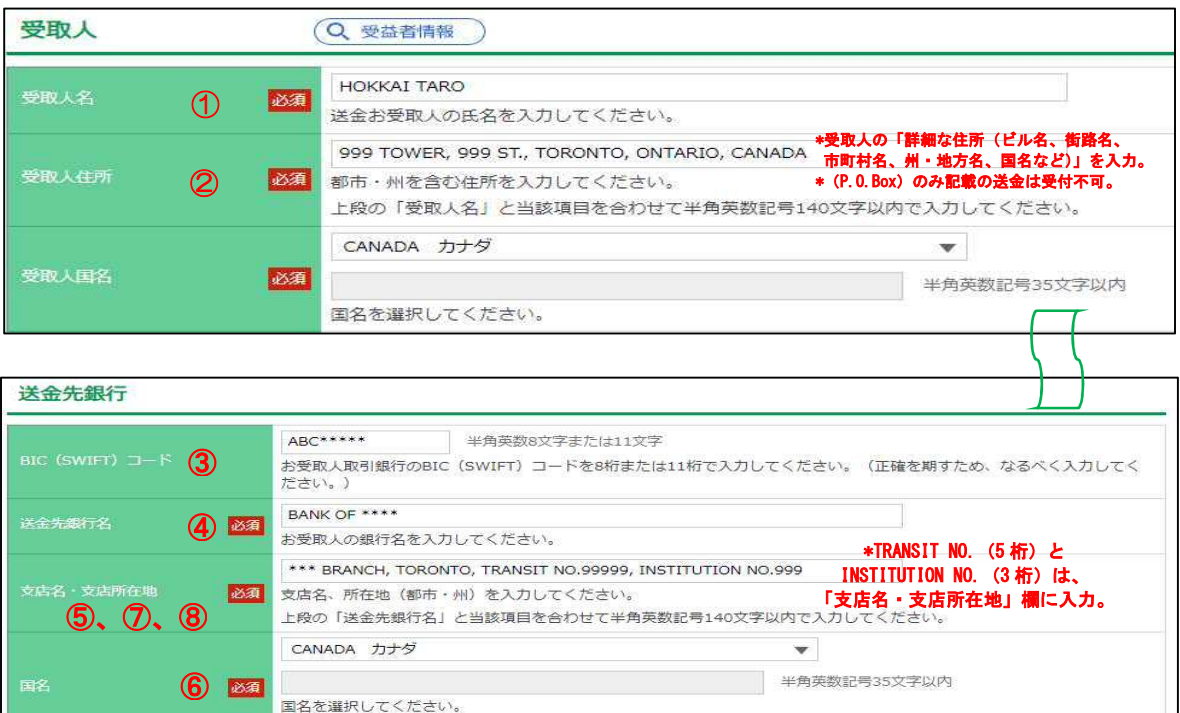

海外向電信送金の場合には、日本 (JAPAN) 以外を登録してください。

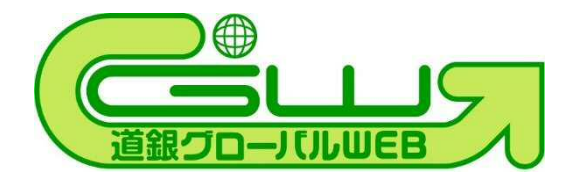

# 4. ヨーロッパ等 IBAN 採用国向け送金

SWIFT CODE は「BIC(SWIFT)CODE」欄に、IBAN は「受取人口座番号」欄に入力をお願いし ます。IBAN 採用国向け送金には銀行名のほか SWIFT CODE と IBAN が必須となります。

(銀行情報 見本)

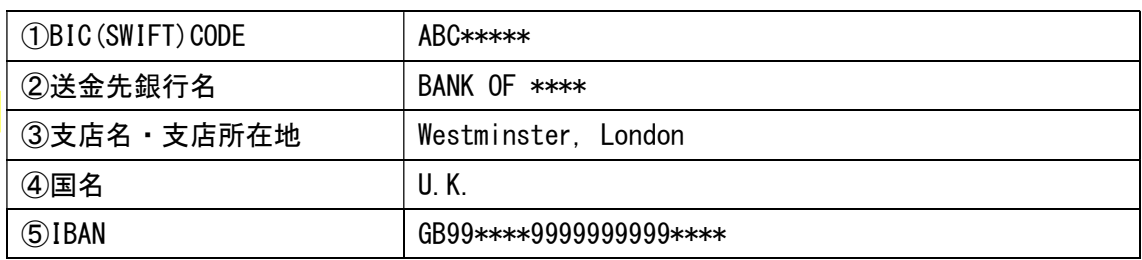

### (グローバル WEB 入力見本)

![](_page_3_Picture_70.jpeg)

![](_page_3_Picture_71.jpeg)

![](_page_3_Picture_72.jpeg)